### Application development today

- I'm an experienced Caché user and I need to develop a modern, slick application (or need a complete make-over of a legacy app)
- What are my options?
	- Go native (Java, .NET/C#, Xcode/Swift, Android Studio/Java, …)
	- Web-based: **[SPA](https://en.wikipedia.org/wiki/Single-page_application), [PWA](https://en.wikipedia.org/wiki/Progressive_web_app)**, web app
- Remember:
	- You must support a range of devices & operating environments
	- Mobile use is becoming more important than desktop!
- [Most popular](https://insights.stackoverflow.com/survey/2017#most-popular-technologies) technologies

## Application development today (cont'd)

- Using native development: can quickly become very costly (you'll need to write the same app multiple times!)
- Need for development environment that covers ALL devices … re-use code!
- One solution for that … the JavaScript ecosystem! Or use Java …
- BUT: don't lock yourself into a technology or framework:
	- Clear separation of concerns: model view state (store) logic (actions, mutations), define & use consistent development methodologies
	- Make your application "data-driven"
	- Service oriented back-ends: write all your logic as service endpoints
	- Limit your dependencies because technology changes fast (be prepared to replace your front-end without the need to rewrite all your code)
	- A big consolidation took place in the JavaScript ecosystem lately

# Application development today (cont'd)

- How can you make your code future-proof?
	- Caché: use extrinsic functions (wrappers) where you write your COS code expect a JSON parameter global in & create an outgoing JSON result global (you can use every feature of COS like Objects, SQL, …!)
	- Caché: or define CSP/REST endpoints and write your COS code in %CSP.REST classes
	- Middle tier: use a  $QEWD/N$  ode. is application server with WebSocket requests
	- Middle tier: or define REST endpoints/microservices handlers using the gewd-cos helper module to call your extrinsic functions in COS (not applicable for CSP/REST)
	- Front-end: send **[QEWD](http://qewdjs.com/)** WebSocket messages using this.\$qewd.send(...)
	- Front-end: call your REST endpoints using e.g. the  $axis$  module (also with CSP/REST)
- As a result, you are much less dependent on changes in (framework) technology: only using standards like COS, WebSockets, REST (or even better, if you want to return complex data, use [GraphQL](http://graphql.org/))

### Middle tier: [QEWD/](http://qewdjs.com/)Node.js application server with WebSocket or REST requests

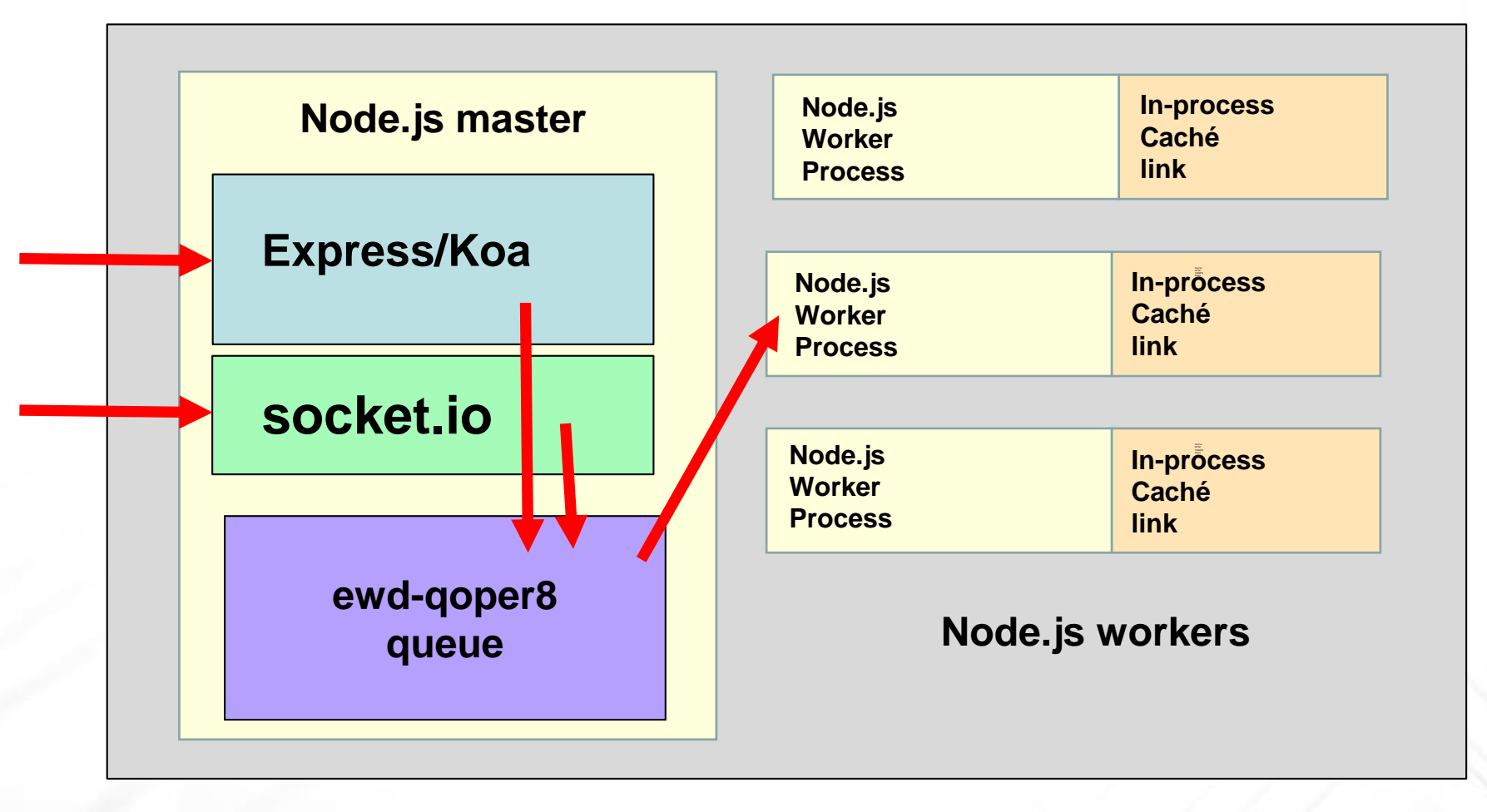

Ward De Backer - Stabe nv

#### Vue.js

- OK, I want to start developing modern web applications …
- I only know basic HTML, a little JavaScript, CSP/Zen, …
- What do I need from this huge Web & JavaScript ecosystem?
- I'm overwhelmed …
- I want to be productive quickly!
- No huge learning curves please …
- What's an excellent option to start? [Vue.js](https://vuejs.org/)!

## Why is Vue.js different?

- Stays very close to plain HTML & vanilla JavaScript
- Very flat learning curve, easy to learn
- Very lightweight (and performant)
- Ecosystem is very well defined, no « overchoice »
- Much easier than other popular choices: React, Angular, …
- Very popular: almost as much stars on GitHub vs React!

# Vue.js history

- Modern, recent front-end framework (2014)
- Created by an ex-Angular developer @Google [\(Evan](https://github.com/yyx990803) You)
- Learned from the « mistakes » made in other frameworks
- Used by *big companies*: Alibaba, Baidu, Adobe, IBM, ...
- Very well suited for SPA's, PWA's and websites (SEO)
- [Vue.js](https://vuejs.org/) = view layer, [Vuex](https://vuex.vuejs.org/en/) = app [state management, Vue](https://router.vuejs.org/en/)  $\text{Router}$  = routing, **Nuxt.js** = create full websites
- Very simple to start: [Hello World example](https://jsfiddle.net/chrisvfritz/50wL7mdz/)

#### Vue.js live example

- Plain single-file HTML + JavaScript example
- Modular example using [vue-cli](https://www.npmjs.com/package/vue-cli) module (using [Webpack](https://webpack.js.org/) & interfacing [ag-Grid](https://www.ag-grid.com/) with Caché classes & SQL)
- WebSockets server binding using **[QEWD](http://qewdjs.com/)** + vue-gewd module (the Vue.js equivalent of [react-qewd](https://www.npmjs.com/package/react-qewd) for [React\)](https://reactjs.org/)
- REST calls using the **[axios](https://www.npmjs.com/package/axios)** module connecting to a QEWD/REST server or a Caché CSP/REST server
- Enough talk now, let's code …

# Useful links

- [Vue.js](https://vuejs.org/) (website)
- [Vue.js course](https://scotch.io/courses/build-an-online-shop-with-vue) (free)
- [Vue.js introduction video](https://www.crowdcast.io/e/vc1pp66r) (starts at 31 min., see also [slides\)](https://certifiedfreshevents.com/slides/vue.pdf)
- [StackBlitz](https://stackblitz.com/) (online IDE, coming shortly: [Vue.js support\)](https://medium.com/@ericsimons/stackblitz-online-vs-code-ide-for-angular-react-7d09348497f4)
- [Visual Studio Code](https://code.visualstudio.com/) (IDE for Windows, Mac, Linux)
- [GitHub](https://github.com/wdbacker?tab=repositories) (online repositories with simple examples)
- [Recipe](https://hackernoon.com/how-to-build-a-recipe-app-using-vue-js-and-vuex-7830998050b9) app using Vue, js and Vuex (extensive example)
- [Awesome](https://github.com/vuejs/awesome-vue) Vue.js (resource collection)
- **Growth [of Node.js](https://medium.com/the-node-js-collection/node-js-state-of-the-union-blog-2017-ed86640ec451)**
- [RealWorld](https://github.com/gothinkster/realworld) example apps (compare frameworks & back-ends)